THE POWER OF Predicates  $(YES == NO) == NO$ 

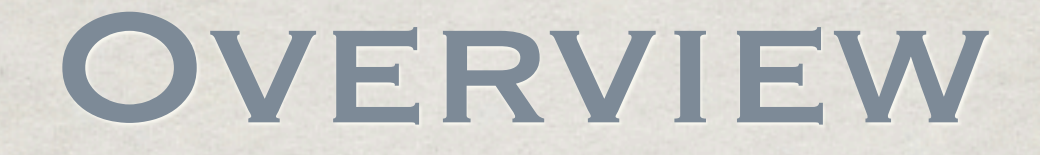

#### **<sup>***≱* **Predicates**</sup>

Foundation

structure, expressions, examples

AppKit

predicate editors, row templates, localization

## Predicates

#### Predicates

**Example 28** Predicate: A statement that evaluates to true or false

Boolean Algebra

 $*(A ∨ B) ∧ (C ∧ A)$ 

3SAT: At the heart of P ≟ NP

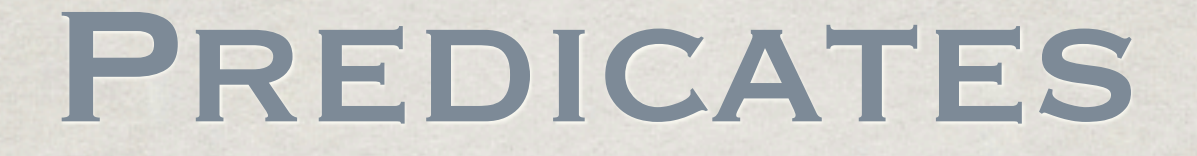

$$
1 + 1 = 2 \Rightarrow true
$$

 $\sin(\pi) = 0 \Rightarrow$  true

 $e^{i\pi} + 1 = 0 \implies$ true

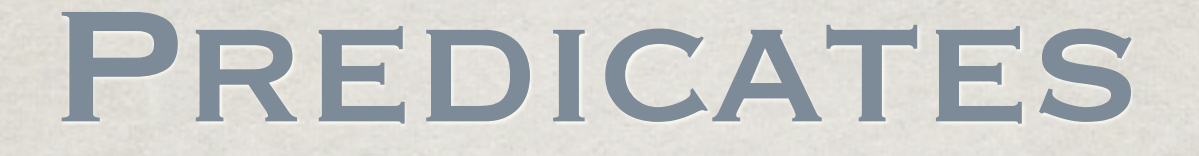

#### The sky is blue ⇒ ?

 $*6 \times 9 = 42 \Rightarrow ?$ 

You are paying attention ⇒ ?

#### SO WHAT...?

Predicates are everywhere in code if(predicate statement)... while(predicate statement)... But we know about these

PREDICATES & FOUNDATION

#### Foundation

NSPredicate: your new best friend Represents predicates in a syntax tree Parses strings into a tree predicate objects NSComparisonPredicate NSCompoundPredicate

#### NSCompoundPredicate

Any parent node in a predicate tree Represents logical AND, OR, or NOT Has an array of subpredicates

#### NSComparisonPredicate

Any leaf node in a predicate tree Has 3 main readonly properties leftExpression (NSExpression) predicateOperatorType (enum) rightExpression (NSExpression)

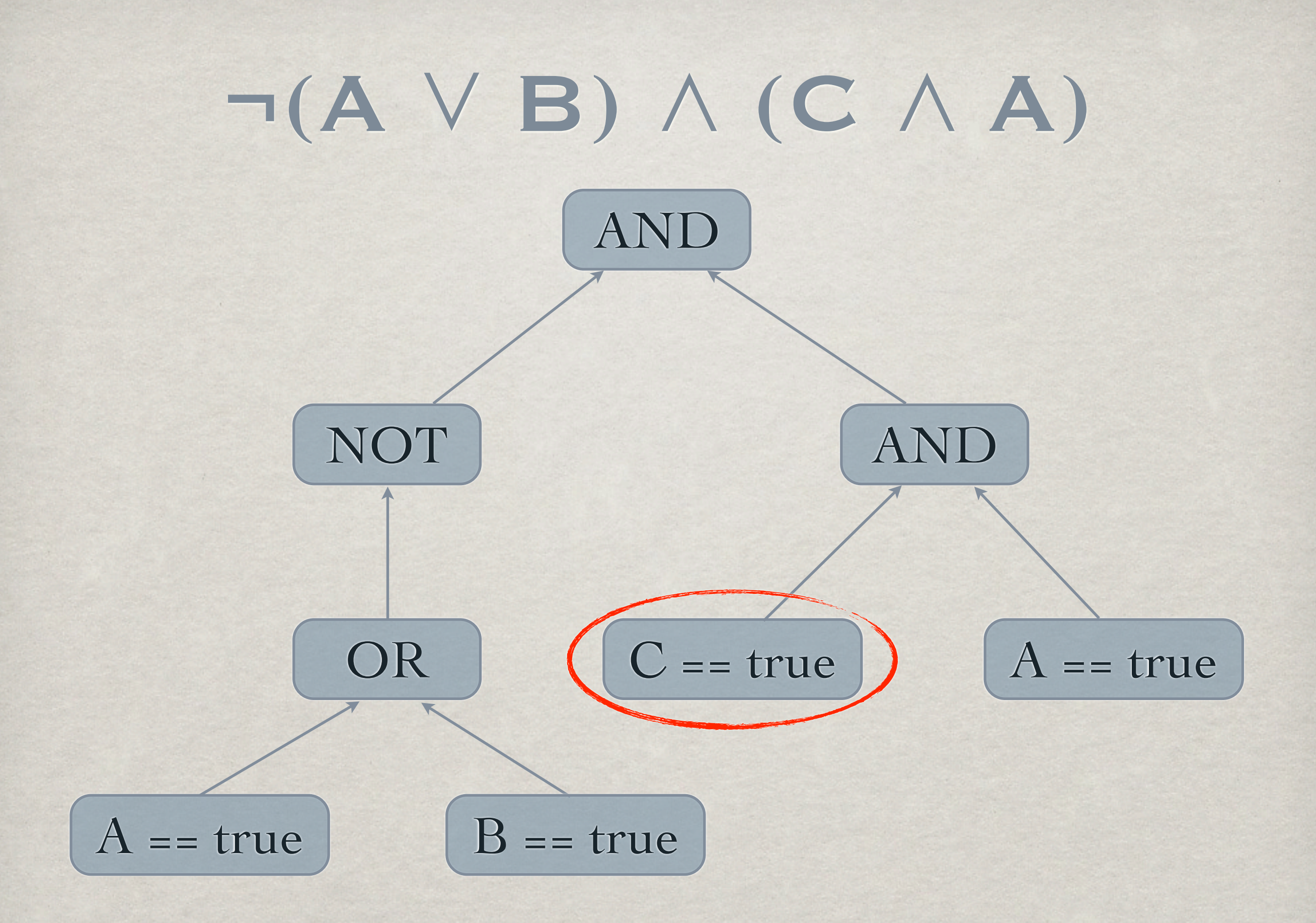

#### NSExpression

Represents a single (evaluated) value NSExpressions can represent:

self, blocks, constant values, functions (with arguments), key paths, set operations, variables, filtered collections

#### Creation Syntax

+[NSPredicate predicateWithFormat:]

+[NSComparisonPredicate predicateWithLeftExpresion: rightExpresion:...]

+[NSCompoundPredicate (or|and|not) PredicateWithSubpredicates:]

#### PREDICATE GOTCHAS

Format strings support basic syntax

Also, "%K"

Equal format strings ≠ equal predicates

Not all predicates are serializable

-hash is usually not useful

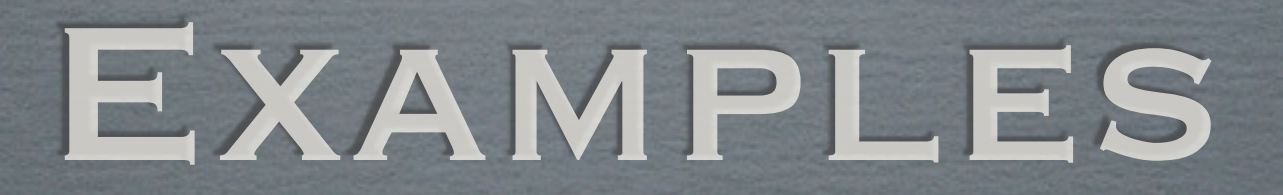

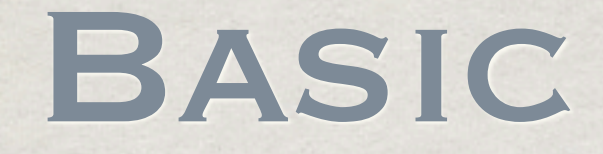

 $NSArray * objects = ...$ 

 $NSArray * filtered = [objects]$  filteredArrayUsingPredicate:[NSPredicate predicateWithFormat:@"property = 42"]];

#### VARIABLES

 $NSPredicta* template = [NSPredicta]$  predicateWithFormat:@"property = \$SEARCH OR relationship.property = \$SEARCH"];

NSDictionary \* substitute = [NSDictionary dictionaryWithObject:@"foo" forKey:@"SEARCH"];

NSPredicate  $*$  filter = [template predicateWithSubstitutionVariables:substitute];

 $NSArray * objects = ...$ 

 $NSArray * filtered = [objects]$ filteredArrayUsingPredicate:filter];

#### **COMPOUND**

```
NSPredicate * template = [NSPredicate predicateWithFormat:@"property =
       $SEARCH OR relationship.property = $SEARCH"];
NSArray * searchTerms = ...
NSMutableArray * subpredicates = [NSMutableArray array];
```
for (NSString \* searchTerm in searchTerms) { [subpredicates addObject:[template predicateWithSubstitutionVariables:[NSDictionary dictionaryWithObject:searchTerm forKey:@"SEARCH"]]]

}

```
NSPredictate * filter = [NSCompoundPredictateandPredicateWithSubpredicates:subpredicates];
```

```
NSArray * objects = ...NSArray * filtered = [objects filteredArrayUsingPredicate:filter];
```
#### Functions

NSPredicate  $* p =$  [NSPredicate predicateWithFormat: $@''42 = 6 * 9"$ ;

p = [NSPredicate predicateWithFormat:@"MAX(1, 5, 10) = 10];

### MORE FUNCTIONS

NSPredicate  $*$   $p$  = [NSPredicate predicateWithFormat:@"sin(%f) = 1", M\_PI/2];

//Crash!

## MORE FUNCTIONS

```
@interface NSNumber (TrigFunctions)
```

```
- (NSNumber *) sinValue
```
#### @end

```
@implementation NSNumber (TrigFunctions)
```

```
- (NSNumber *) sinValue {
       return [NSNumber numberWithDouble:sin([self 
       doubleValue])];
}
```
#### @end

```
NSPredicate * p = [NSPredicate predicateWithFormat:@"FUNCTION(%f, %@) =
1", M_PI/2, @"sinValue"];
```
### COLLECTIONS

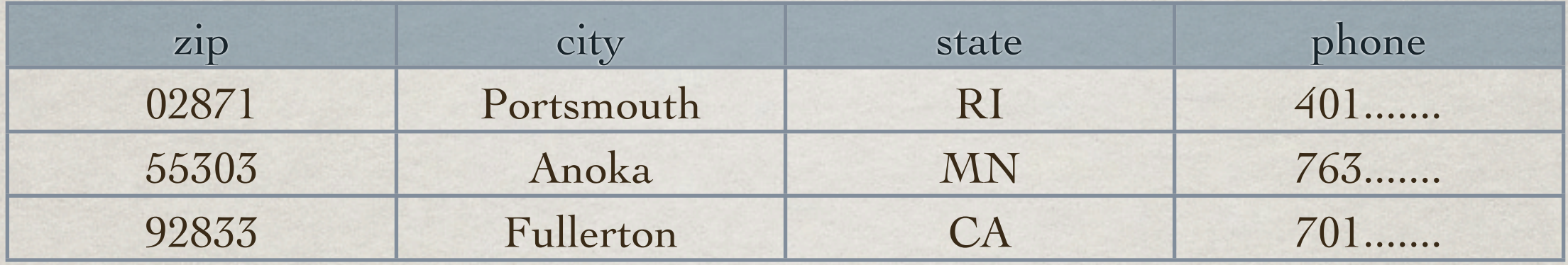

NSArray  $*$  csv = ... //array of arrays of strings

NSPredicate  $* p =$  [NSPredicate predicateWithFormat:@"SELF[2] = %@", @"RI"];

NSArray \* filtered = [csv filteredArrayUsingPredicate:p];

csv = ... //array of dictionaries

 $p =$  [NSPredicate predicateWithFormat:@"SELF[state] = %@", @"RI"]; //p = [NSPredicate predicateWithFormat:@"state = %@", @"RI"];

 $NSArray * filtered = [csv filteredArrayUsingPredictate:p];$ 

#### SUBQUERY

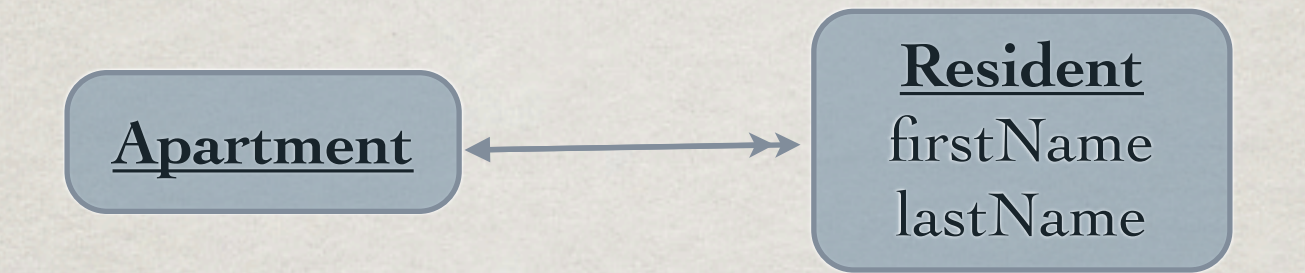

NSArray  $*$  apartments =  $\ldots$ 

```
NSPredicate * p = [NSPredicate predicateWithFormat:@"SUBQUERY(residents,
      \frac{1}{2} $r, $r.firstName = %@ AND $r.lastName = %@).@count > 0", @"Steve",
       @"Jobs"];
```
 $NSArray * filtered = [apartments filteredArrayUsingPredictate:pl;$ 

# PREDICATES & AppKit

## NSPredicateEditor

A visual representation of a predicate

Fairly common in productivity apps

iTunes smart playlists

Mail.app rules

**Spotlight** 

Relatively straightforward, until you want to customize

### NSPredicateEditor

Predicate set and retrieved via "objectValue" Based on "row templates" Each template can display certain predicates Somewhat limited in visual representation Quite customizable through code

#### NSPredicateEditorRowTemplate

Key methods to override

-templateViews

-predicateWithSubpredicates:

-setPredicate:

-matchForPredicate:

#### Localization

Localization is (essentially) undocumented Uses a special syntax of NSLocalizedString Requires setting some options in code NSLocalizedString(@"%[left]@ %[is]@  $\frac{0}{0}$  (*a*", ...)

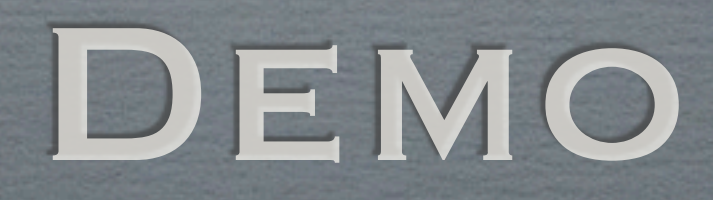

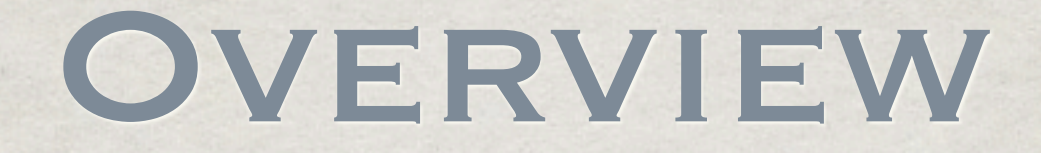

Predicates are everywhere

NSPredicate is awesome

\*NSPredicateEditor is awesome\*

## QUESTIONS?